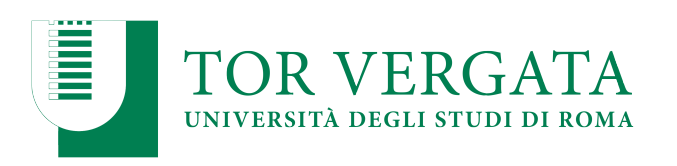

**Macroarea di Ingegneria Dipartimento di Ingegneria Civile e Ingegneria Informatica** 

## **Apache Spark: Hands-on Session**  A.A. 2023/24 Matteo Nardelli

Laurea Magistrale in Ingegneria Informatica - II anno

### The reference Big Data stack

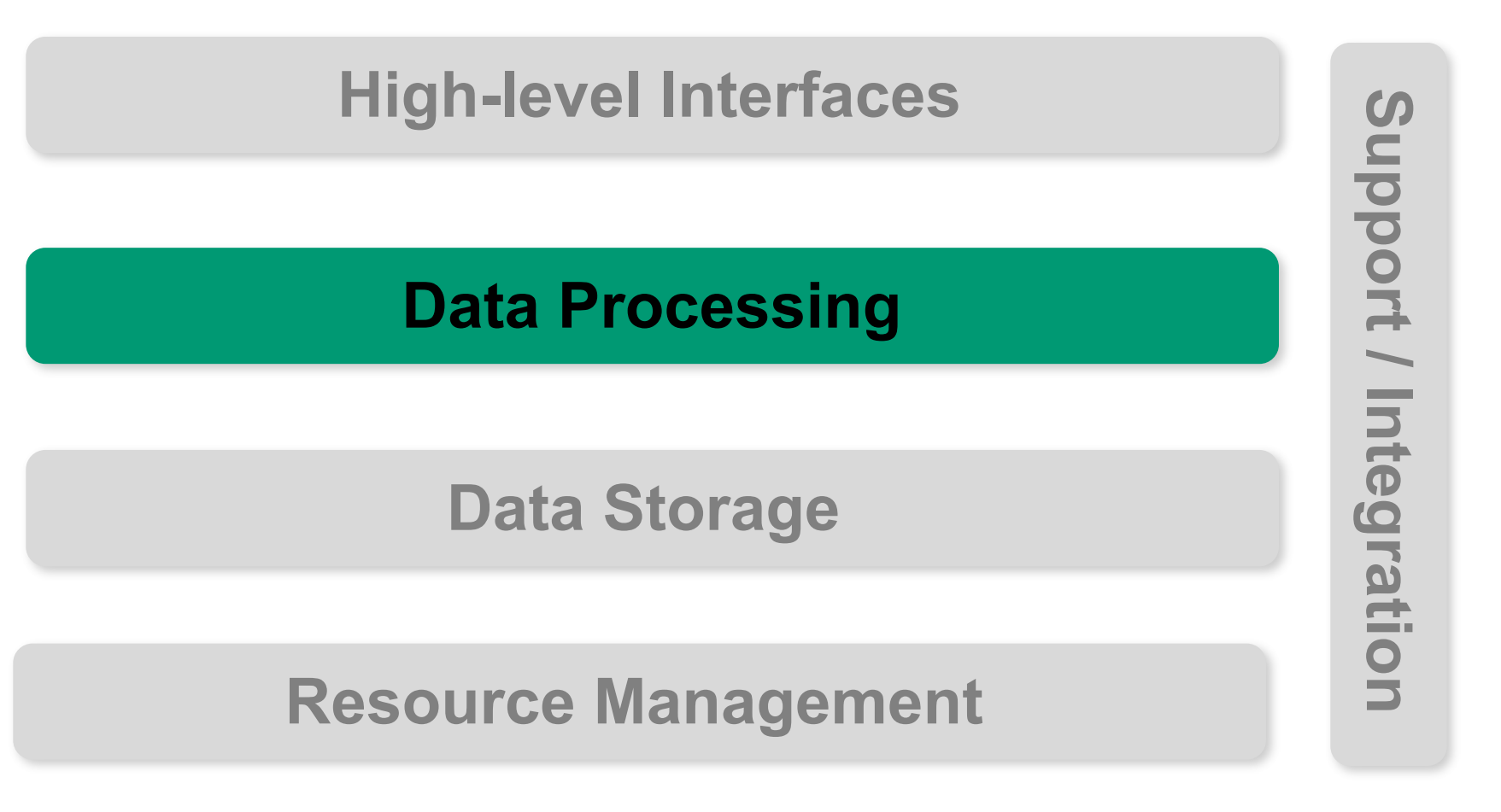

## Main reference for this lecture

J.S. Damji, B. Wenig, T. Das, D. Lee, *"Learning Spark: Lightning-fast Data Analytics"*  2nd ed., O'Reilly Media, 2020.

H.Karau, A. Konwinski, P. Wendell, M. Zaharia, "Learning Spark" O'Reilly Media, 2015.

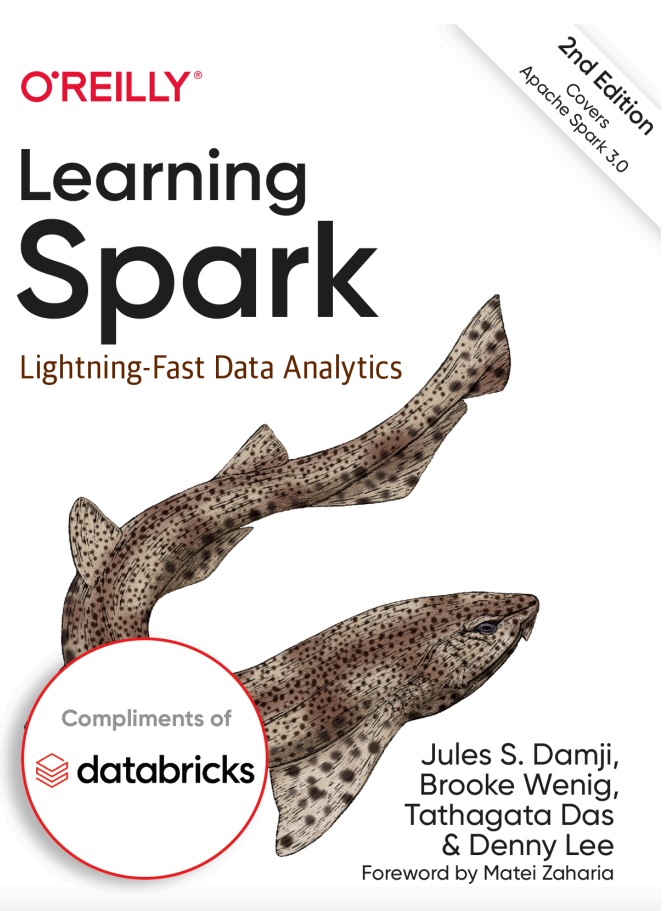

- You're usually trying to pass functionality as an argument to another method
	- e.g., what action should be taken when someone clicks a button
- **• Lambda expressions** enable to treat functionality as method argument, or code as data

Example: a social networking application.

• You want to create a feature that enables an administrator to perform any kind of action, such as sending a message, on members of the social networking application that satisfy certain criteria

}

• Suppose that members of this social networking application are represented by the following Person class:

public class Person { public enum Sex { MALE, FEMALE }

 String name; LocalDate birthday; Sex gender; String emailAddress;

 public int getAge() { ... } public void printPerson() { ... }

• Suppose that the members of your social networking application are stored in a List instance

Approach 1: Create methods that search for members matching one characteristic

```
public static void invitePersons(List<Person> roster, 
                                                               int age){
    for (Person p : roster) {
         if (p.getAge() >= age) {
                   p.sendMessage();
         }
    }
}
```
Approach 2: Decouple the matching criteria and specify them in a local class

```
public static void invitePersons(List<Person> roster,
                                              CheckPerson tester){
    for (Person p : roster) {
         if (tester.test(p)) { p.sendMessage(); }
    }
}
interface CheckPerson {
    boolean test(Person p);
}
class CheckEligiblePerson implements CheckPerson {
    public boolean test(Person p) {
         return p.getAge() >= 18 && p.getAge() <= 25;
    }
}
```
Approach 3: Specify search criteria code in an anonymous class

```
invitePersons(
 roster,
 new CheckPerson() {
         public boolean test(Person p) {
                  return p.getAge() >= 18 && p.getAge() <= 25;
         }
    }
);
```
#### Approach 4: Specify search criteria code with a lambda expression

```
invitePersons(
 roster,
(Person p) -> p.getAge() == 18 && p.getAge() == 25);
```
### Apache Spark

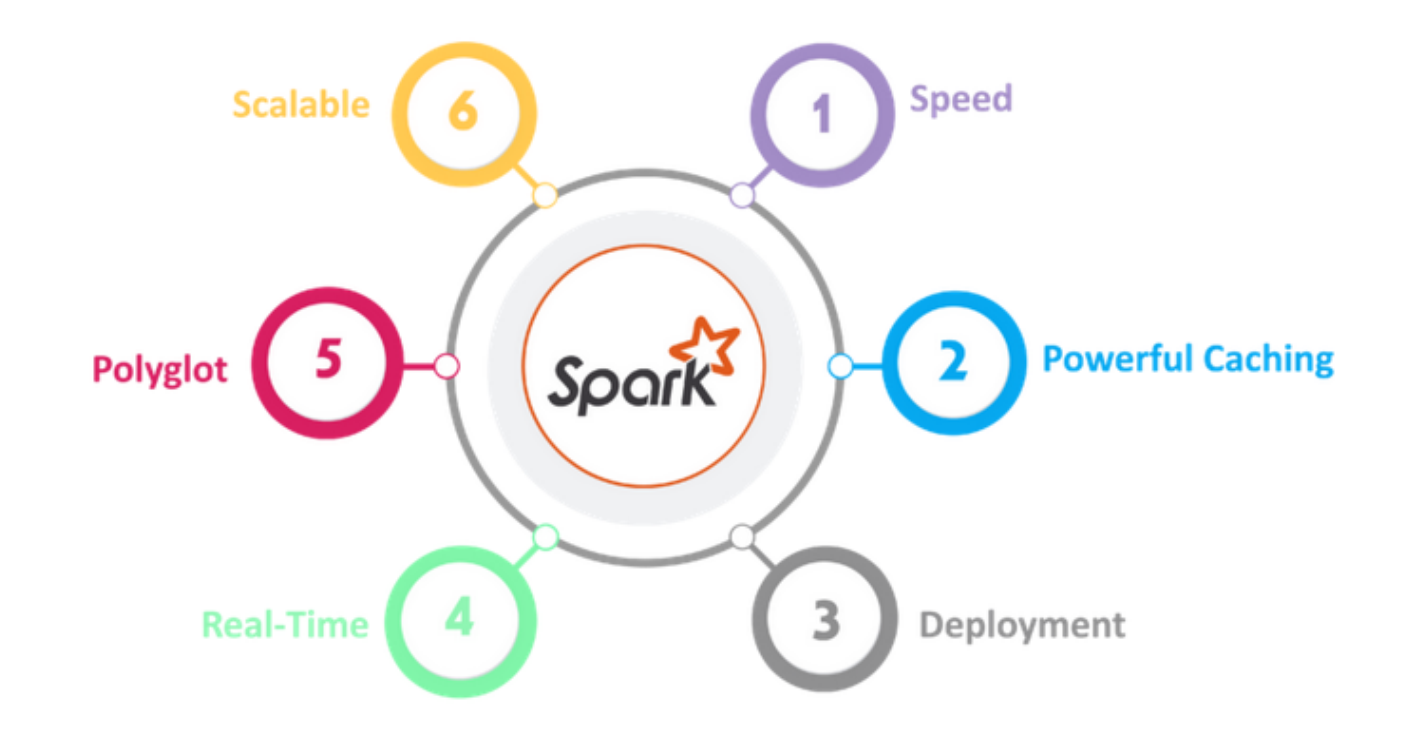

# Spark Cluster

• Spark applications run as independent sets of processes on a cluster, coordinated by the SparkContext object in a Spark program (called the *driver program*).

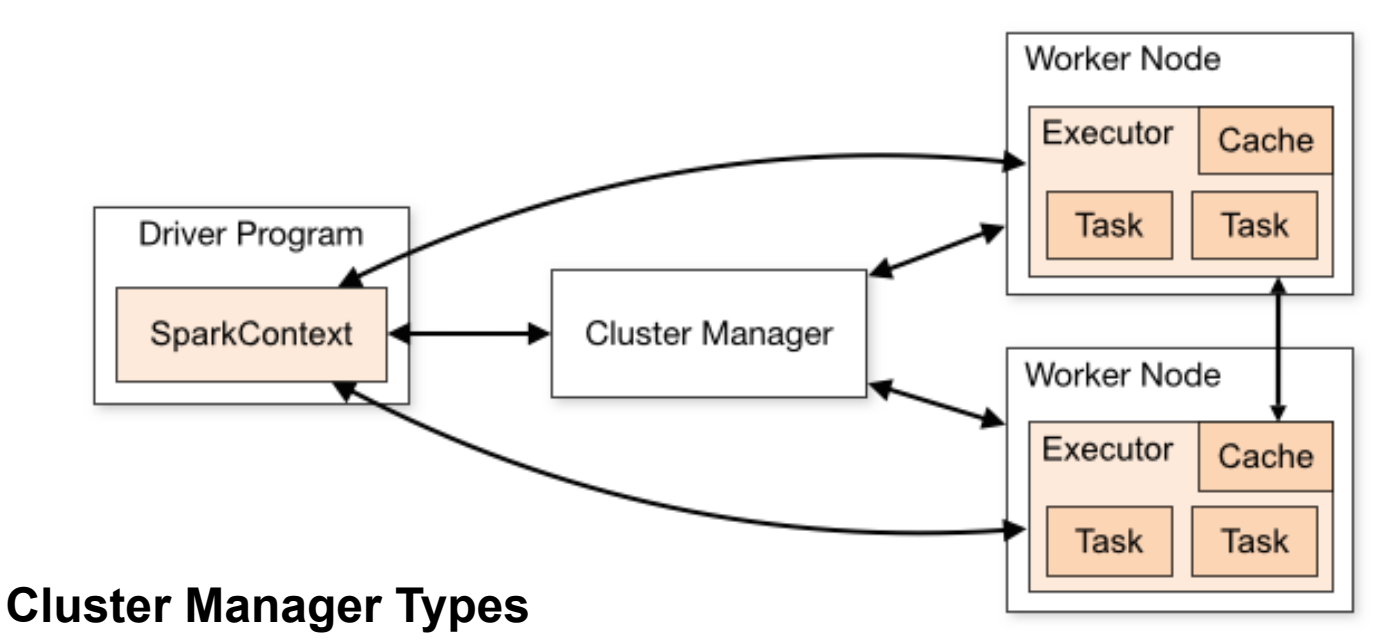

- Standalone: a simple cluster manager included with Spark
- Apache Mesos
- Hadoop YARN

### Spark Cluster

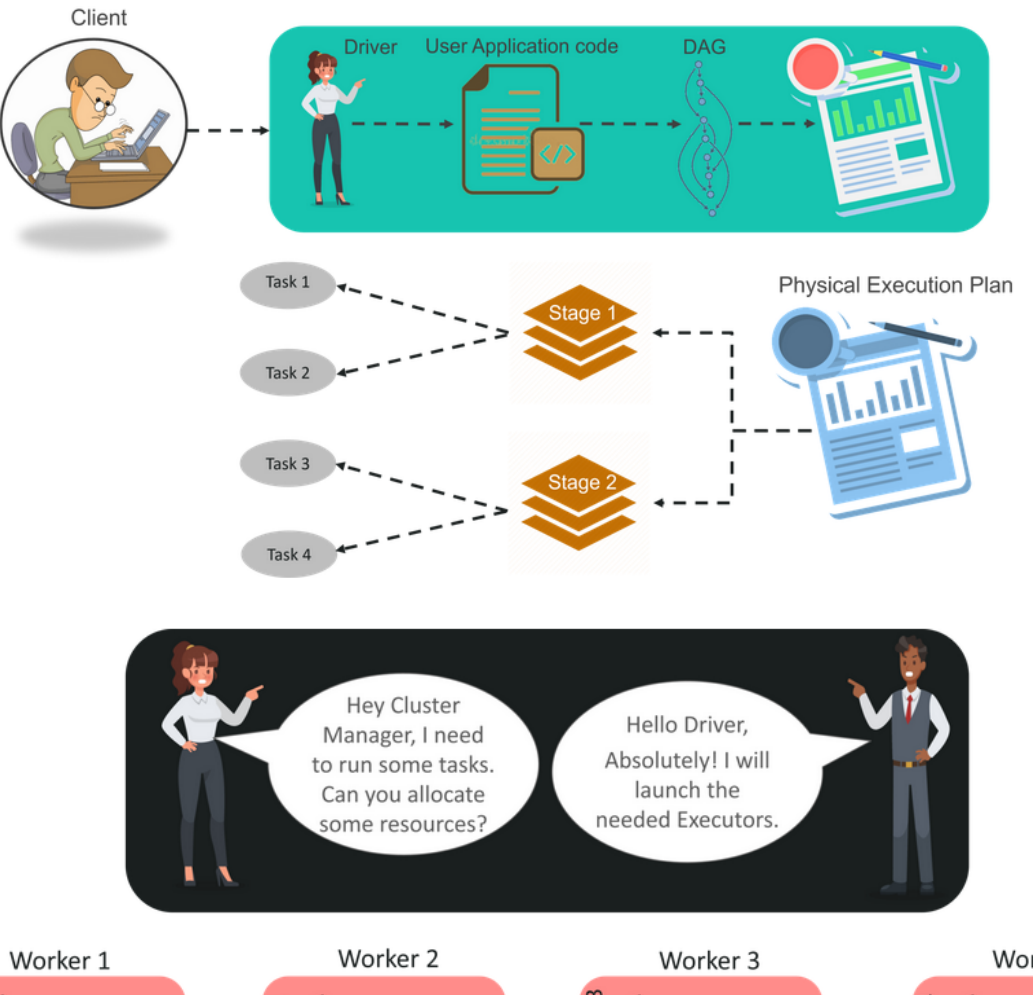

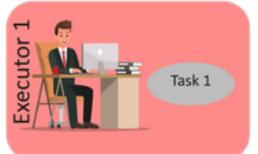

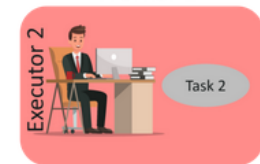

 $\mathbf{c}$ Executor Task 3

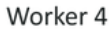

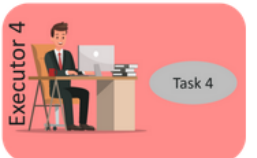

Matteo Nardelli - SABD 2023/24

# Resilient Distributed Dataset (RDD)

- The primary abstraction in Spark: a distributed memory abstraction
- Immutable, partitioned collection of elements
	- Like a LinkedList <MyObjects>
	- Operated on in parallel
	- Cached in memory across the cluster nodes
		- Each node of the cluster that is used to run an application contains at least one partition of the RDD(s) that is (are) defined in the application

- Spark manages scheduling and synchronization of the jobs
- Manages the split of RDDs in partitions and allocates RDDs' partitions in the nodes of the cluster
- Hides complexities of fault-tolerance and slow machines
- RDDs are automatically rebuilt in case of machine failure

## Spark and RDDs

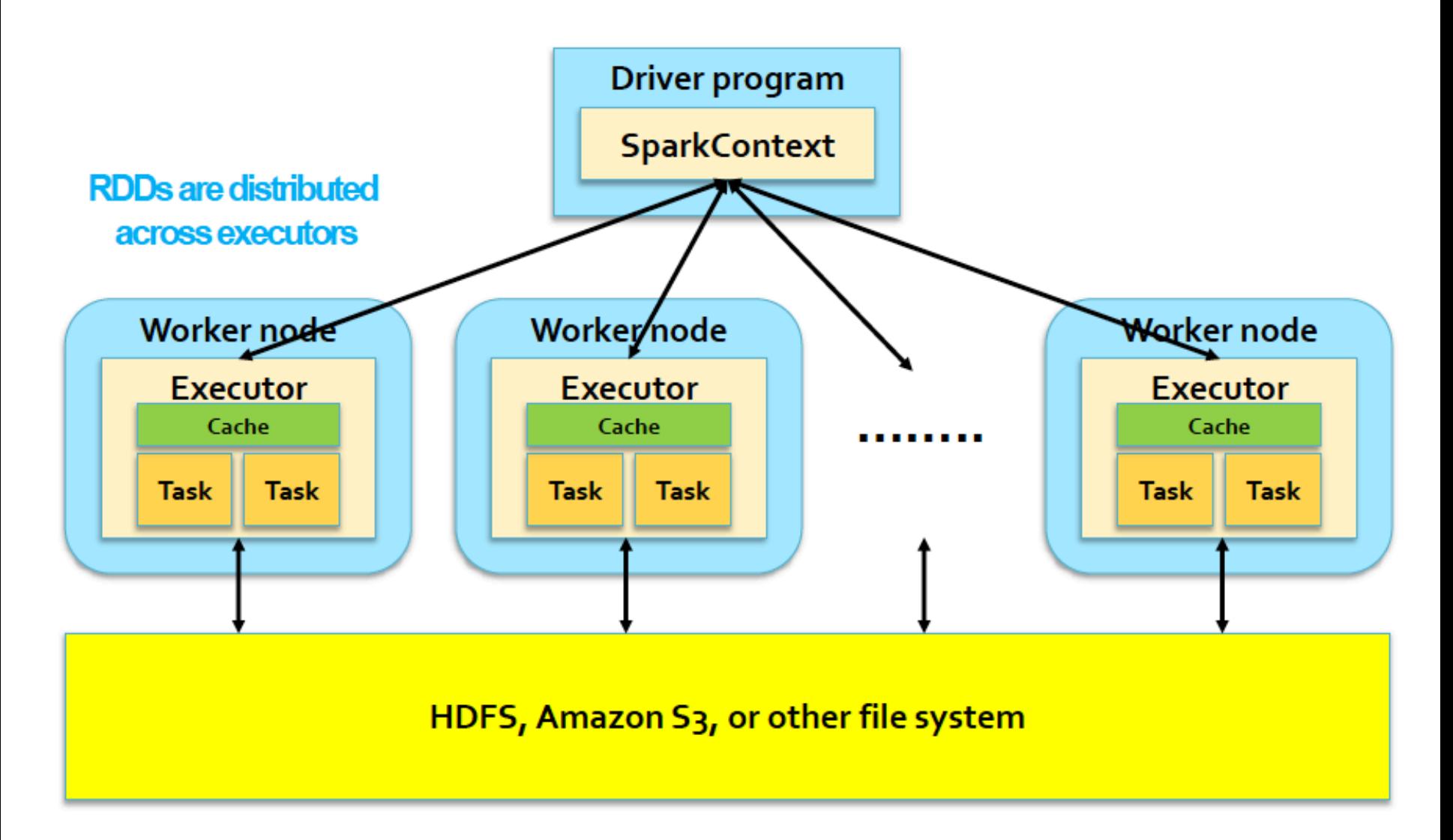

# Spark programming model

- Spark programming model is based on parallelizable operators
- Parallelizable operators are higher-order functions that execute user-defined functions in parallel
- A data flow is composed of any number of data sources, operators, and data sinks by connecting their inputs and outputs
- Job description based on DAG

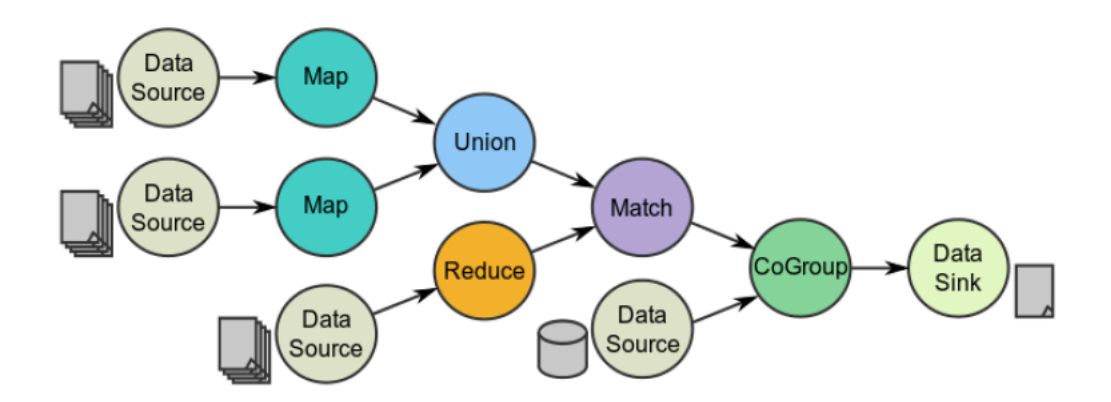

# Resilient Distributed Dataset (RDD)

- Spark programs are written in terms of operations on RDDs
- RDDs built and manipulated through:
	- Coarse-grained **transformations**
		- Map, filter, join, ...
	- **– Actions** 
		- Count, collect, save, …

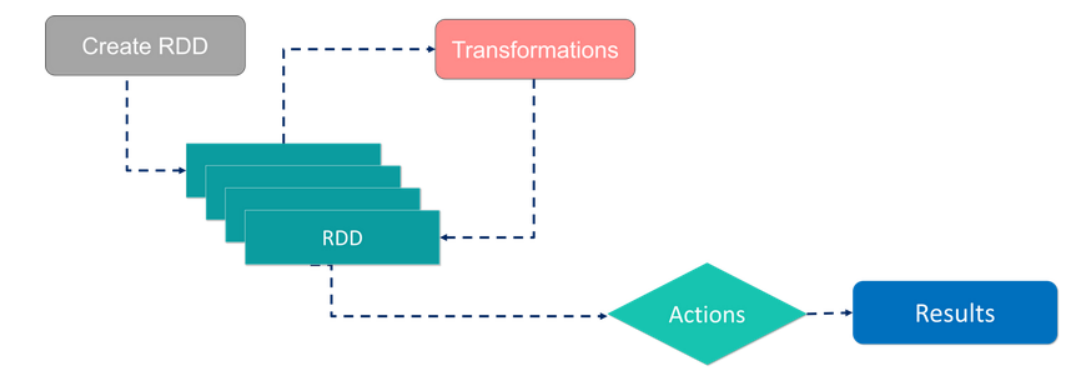

### Spark Cluster

• You can start a standalone master server by executing:

\$ \$SPARK HOME/sbin/start-master.sh

(on master node)

• Similarly, you can start one or more workers and connect them to the master via:

\$ \$SPARK\_HOME/sbin/start-slave.sh <master-spark-URL>

(on slave nodes)

It is also possible to start slaves from the master node:

# Starts a slave instance on each machine specified # in the conf/slaves file on the master node

\$ \$SPARK\_HOME/sbin/start-slaves.sh

(on master node)

• Spark has a WebUI reachable at [http://localhost:8080](http://localhost:8080/)

### Spark Cluster

• You can stop the master server by executing:

\$ \$SPARK\_HOME/sbin/stop-master.sh

(on master node)

• Similarly, you can stop a worker via:

\$ \$SPARK\_HOME/sbin/stop-slave.sh

(on slave nodes)

### • It is also possible to stop slaves from the master node:

# Starts a slave instance on each machine specified # in the conf/slaves file on the master node

\$ \$SPARK\_HOME/sbin/stop-slaves.sh

(on master node)

# SparkContext using Java

The first thing a Spark program must do is to create a JavaSparkContext object, which tells Spark how to access a cluster. To create a SparkContext you first need to build a SparkConf object that contains information about your application (i.e., the appName parameter and the cluster master URL).

import org.apache.spark.api.java.JavaSparkContext

import org.apache.spark.api.java.JavaRDD

import org.apache.spark.SparkConf

```
public class SparkApp {
    public static void main(String[] args){
         SparkConf conf = new SparkConf()
                                                 .setMaster(master)
                                        .setAppName("appName");
         JavaSparkContext sc = new JavaSparkContext(conf);
        ...
         sc.stop();
    }
}
```
# Spark Master URLs

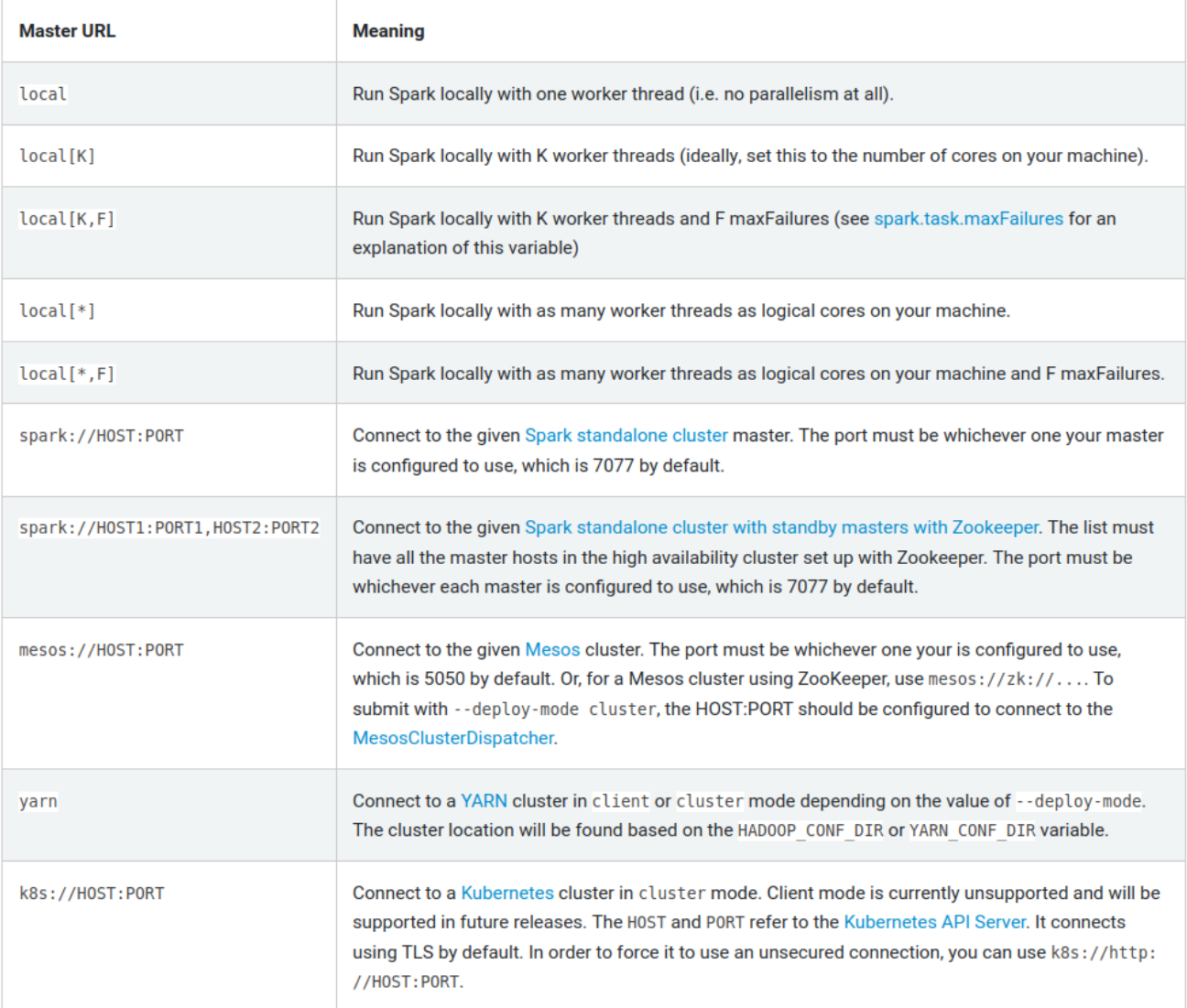

### Passing Functions to Spark using Java

- Spark's API relies heavily on passing functions in the driver program to run on the cluster.
- In Java, functions are represented by classes implementing the interfaces in the [org.apache.spark.api.java.function](https://spark.apache.org/docs/2.1.1/api/java/index.html?org/apache/spark/api/java/function/package-summary.html) package.
- There are two ways to create such functions:
	- Implement the Function interfaces in your own class, either as an anonymous inner class or a named one, and pass an instance of it to Spark.
	- In Java 8, use lambda expressions to concisely define an implementation.

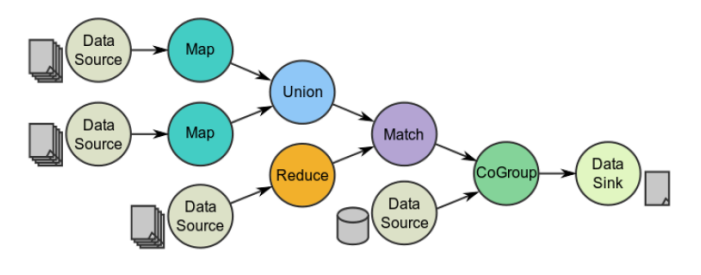

## Spark: Launching Applications

\$ ./bin/spark-submit \ --class <main-class> \  $-master <$ master-url $>$ [--conf <key>=<value>] \  $\langle$  <application-jar  $\rangle \setminus$ [application-arguments]

--class: The entry point for your application (e.g. package.WordCount)

--master: The master URL for the cluster

e.g., "local", "spark://HOST:PORT", "mesos://HOST:PORT"

--conf: Arbitrary Spark configuration property

application-jar: Path to a bundled jar including your application and all dependencies.

application-arguments: Arguments passed to the main method of your main class, if any

### How to create RDDs

- RDD can be created by:
	- Parallelizing existing collections of the hosting programming language (e.g., collections and lists of Scala, Java, Python, or R)
		- Number of partitions specified by user
		- API: parallelize
	- From (large) files stored in HDFS or any other file system
		- One partition per HDFS block
		- API: textFile
	- By transforming an existing RDD
		- Number of partitions depends on transformation type
		- API: transformation operations (map, filter, flatMap)

### How to create RDDs

• parallelize: Turn a collection into an RDD

val  $a = sc.parallelice(Array(1, 2, 3))$ 

### • textFile: Load text file from local file system, HDFS, or S3

```
val a = sc.textFile("file.txt")val b = sc.textFile("directory/*.txt")val c = sc.textFile("hdfs://namenode:9000/path(file")
```
# Operations over RDD

### **Transformations**

- Create a new dataset from and existing one.
- Lazy in nature. They are executed only when some action is performed.
- Example: map(), filter(), distinct()

### Actions

- Returns to the driver program a value or exports data to a storage system after performing a computation.
- Example: count(), reduce(), collect()

### **Persistence**

- For caching datasets in-memory for future operations. Option to store on disk or RAM or mixed.
- Functions: persist(), cache()

# Operations over RDD: Transformations

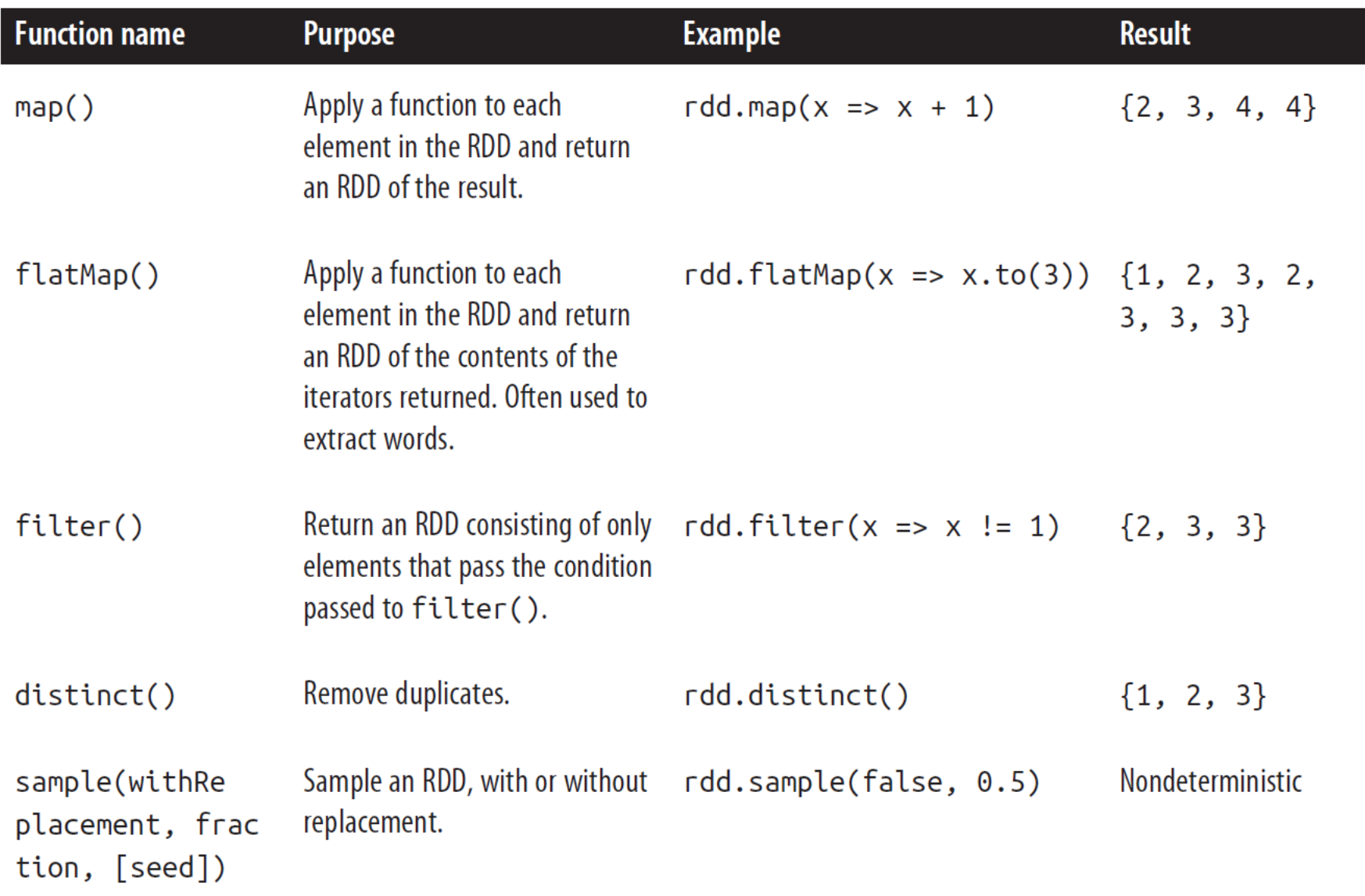

# Operations over RDD: Transformations

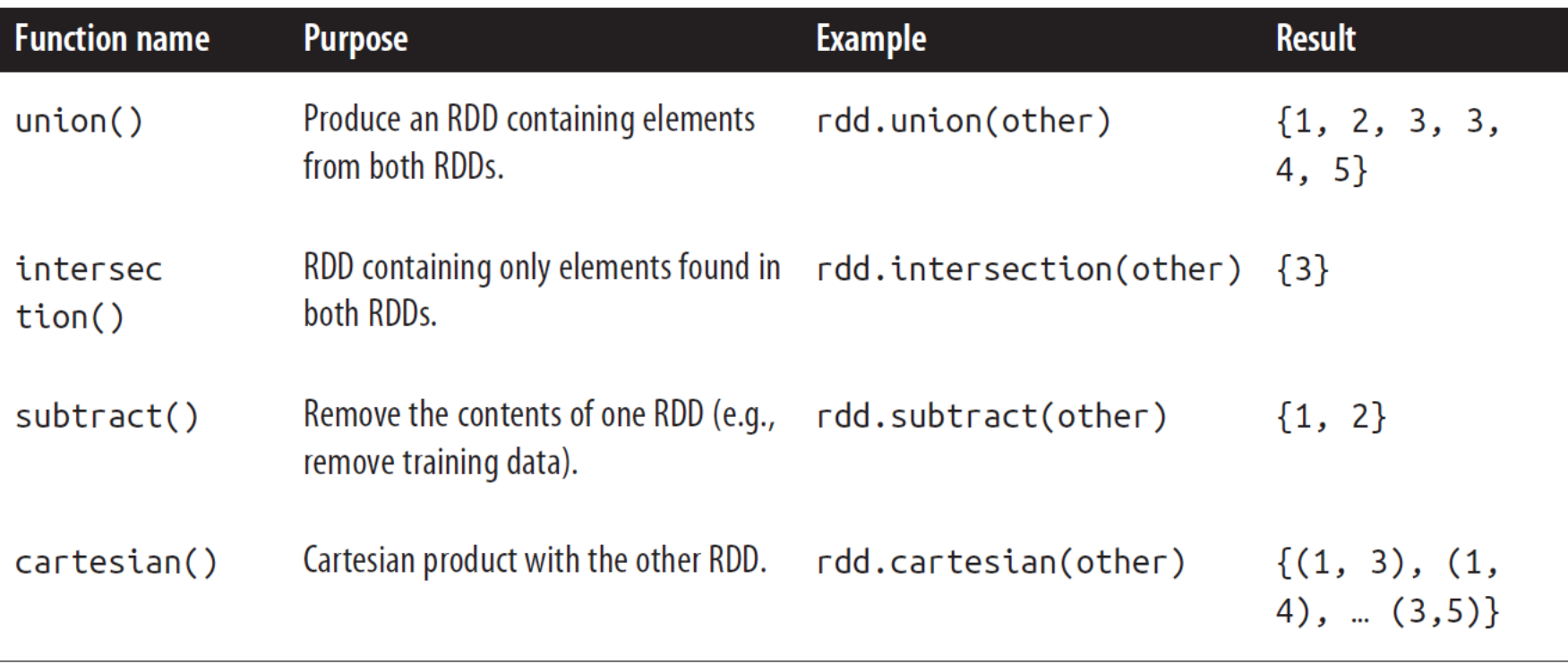

## Operations over RDD: Actions

- Actions are synchronous
- They trigger execution of RDD transformations to return values
- Until no action is fired, the data to be processed is not even accessed
- Only actions can materialize the entire process with real data
- Cause data to be returned to driver or saved to output

#### Table 3-4. Basic actions on an RDD containing  $\{1, 2, 3, 3\}$

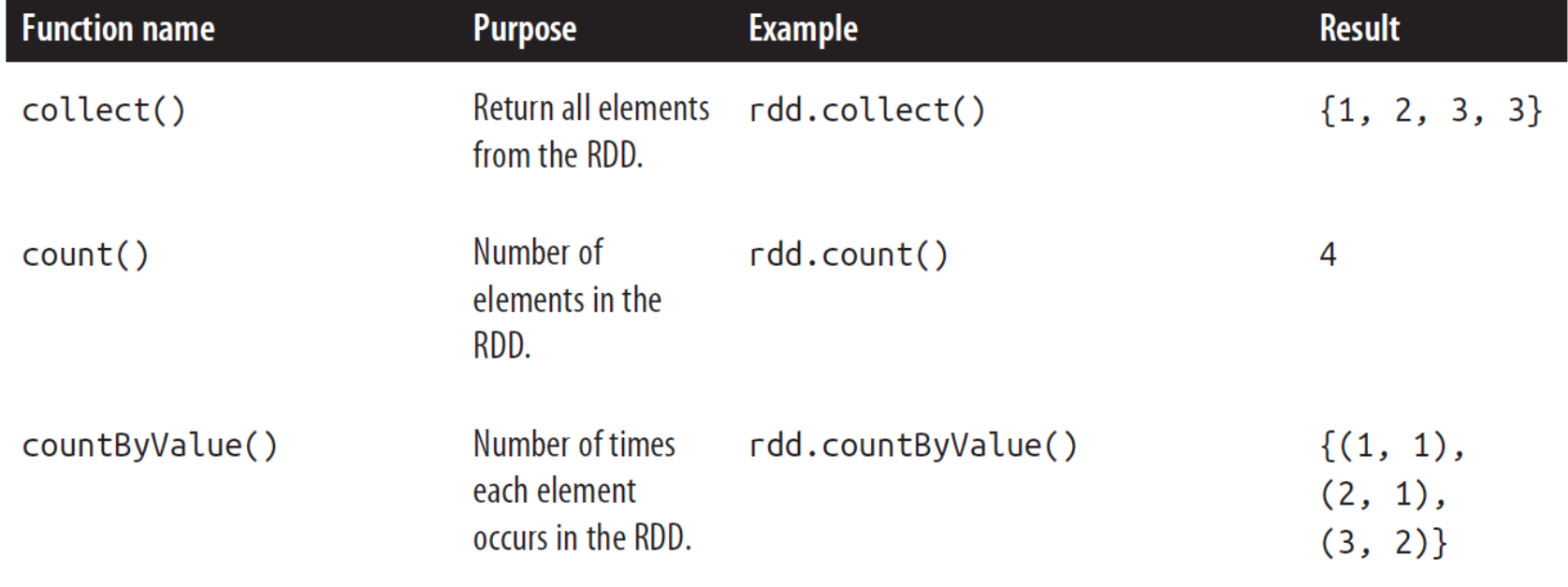

## Operations over RDD: Actions

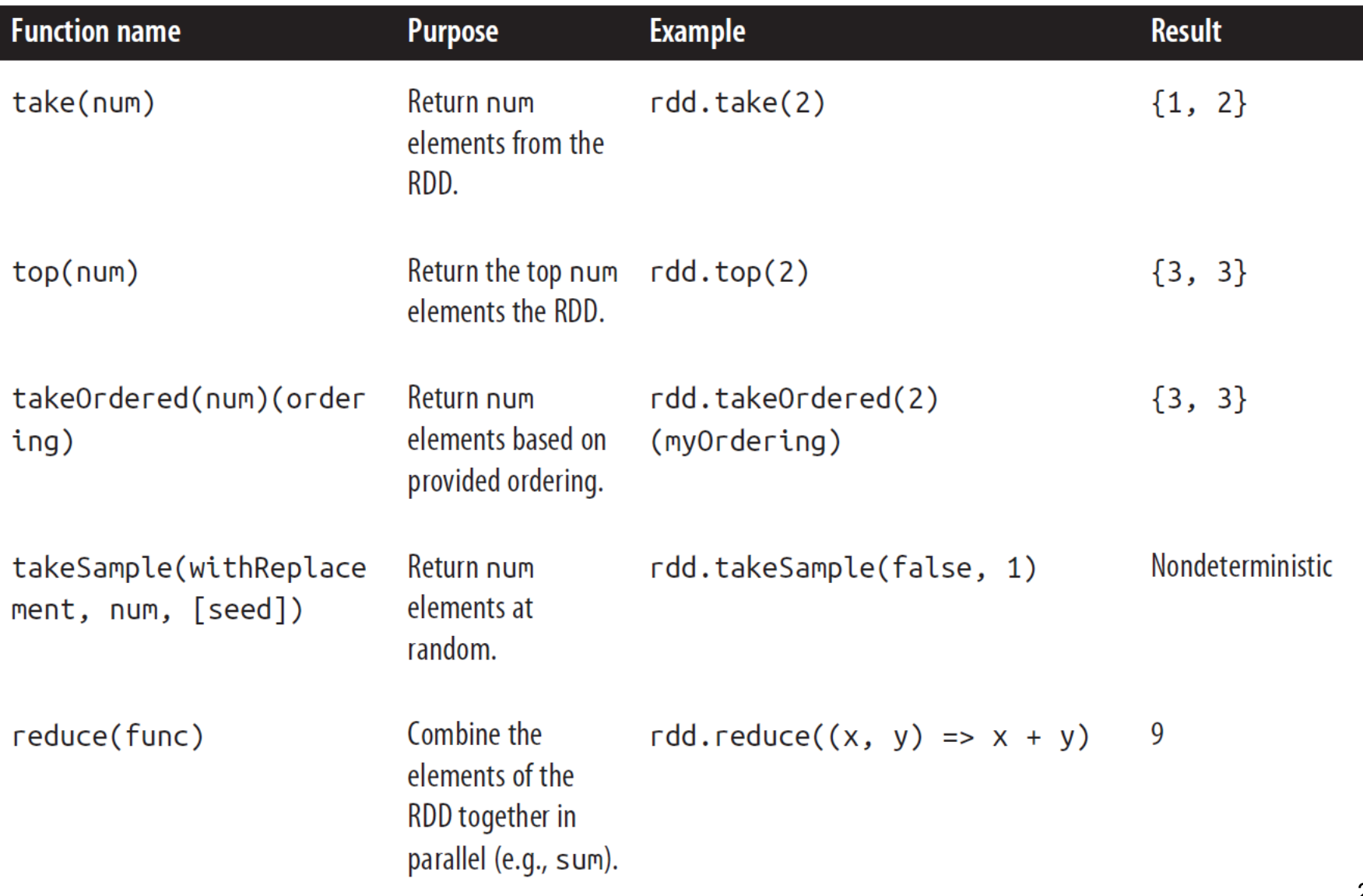

Matteo Nardelli - SABD 2023/24

### Basic RDD actions

• collect: returns all the elements of the RDD as an array

```
val nums = sc.parallelice(Array(1, 2, 3))nums.collect() // Array(1, 2, 3)
```
• take: returns an array with the first *n* elements in the RDD

nums.take(2) //  $Array(1, 2)$ 

• count: returns the number of elements in the RDD

nums.count()  $// 3$ 

## Basic RDD actions

• reduce: aggregates the elements in the RDD using the specified function

```
nums.reduce((x, y) \Rightarrow x + y)
or
nums.reduce( + ) // 6
```
• saveAsTextFile: writes the elements of the RDD as a text file either to the local file system or HDFS

nums.saveAsTextFile("hdfs://file.txt")

# Operations over RDD: Persistence

Spark RDDs are lazily evaluated, and sometimes we may wish to use the **same RDD multiple** times. Spark will recompute the RDD each time we call an action on it. This can be expensive

To avoid computing an RDD multiple times, we can ask Spark to **persist the data**. Caching is the key tool for iterative algorithms.

### **persist**()

can specify the Storage Level for persisting an RDD; some of the Storage Levels are:

MEMORY ONLY, MEMORY AND DISK, DISK ONLY

### **cache()**

is just a shortcut for persist(StorageLevel.MEMORY\_ONLY)

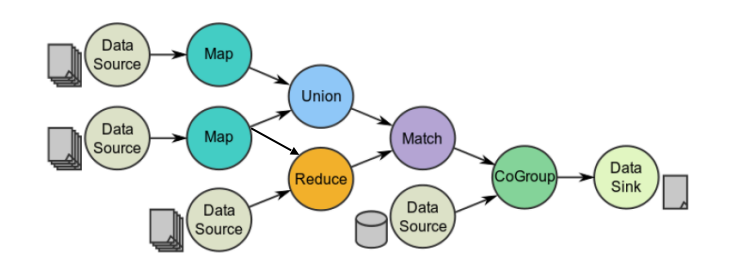

# **Transformations**

#### **map()**

- The map() transformation takes in a function and applies it to each element in the RDD with the result of the function being **the new value of each element** in the resulting RDD.
- We can use map() to do any number of things, from fetching the website associated with each URL in our collection to just squaring the numbers.

#### **filter()**

- The filter() transformation takes in a function and returns an RDD that only has elements that pass the filter() function.
- Makes easy to implement the *filter pattern* in MapReduce

#### **Example: Square even numbers**

# Example: Square Even Numbers

```
public class SquareEvenNumbers {
    public static void main(String[] args){
         SparkConf conf = new SparkConf()
                                    .setAppName("Square Even Number");
        JavaSparkContext sc = new JavaSparkContext(conf);
        JavaRDD<Integer> input =
                  sc.parallelize(Arrays.asList(1, 2, 3, 4, 5, 6));
        JavaRDD<Integer> evenNumbers =
                                   input.filter(x -> (x \% 2 == 0));
        JavaRDD<Integer> squaredEvenNumbers = 
                                    evenNumbers.map(x \rightarrow x * x);
        for (Integer i : squaredEvenNumbers.collect())
                  System.out.println(i); 
        sc.stop();
    }
```
This is only an excerpt

Matteo Nardelli - SABD 2023/24

# **Transformations**

**flatMap()**

Sometimes we want to produce **multiple output elements** for each input element. The operation to do this is called flatMap().

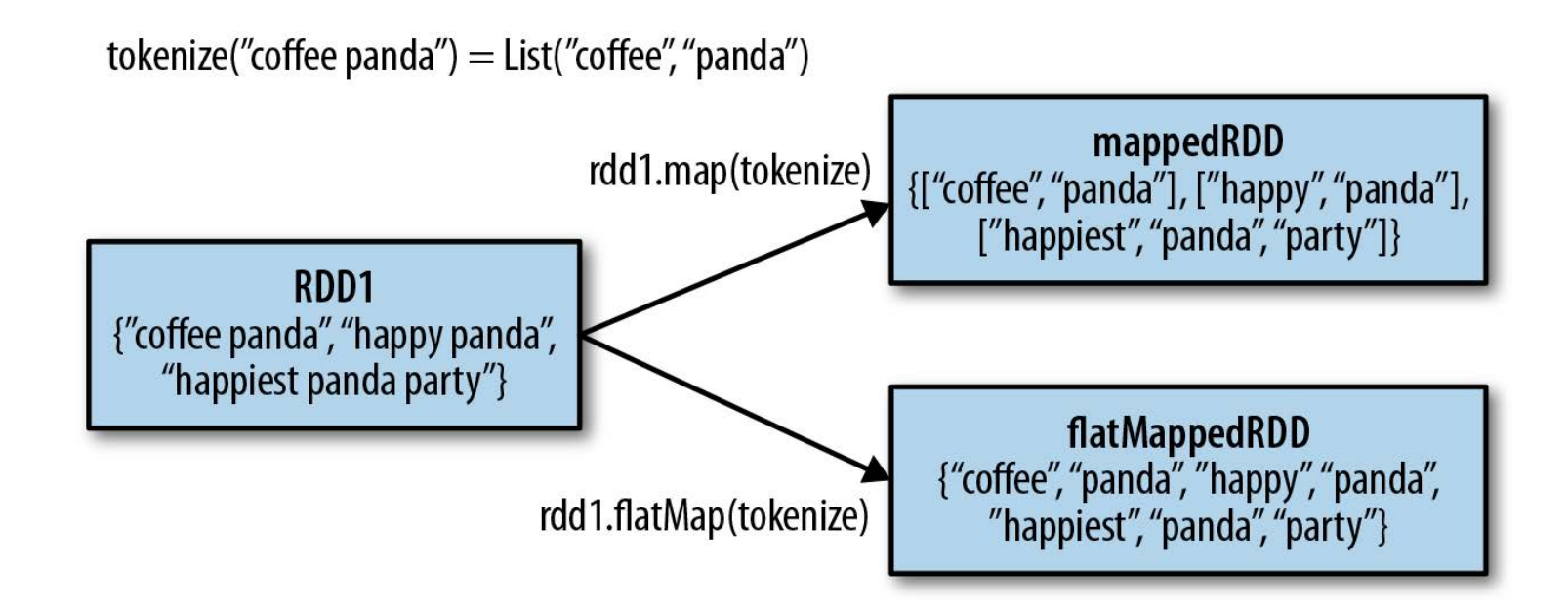

# Actions

#### **reduce()**

This action takes a function that operates on two elements of the type in your RDD and returns **a new element of the same type**.

The function should be associative so that it can be computed in parallel.  $a + (b + c) = (a + b) + c$ 

Useful to sum, multiply, count, and aggregate the elements of a RDD.

#### **Example (in Python): Sum all elements**

lines  $=$  # Dstream with numbers nums = lines.map(lambda  $x : int(x)$ ) sum\_nums = nums.reduce(lambda x, y:  $x + y$ )

# Actions

#### **reduceByKey()**

When called on (K, V) pairs, return a new RDD of (K, V) pairs, where the values for each key are aggregated using the given reduce function

• Observe that, when implementing the function, we do not have to care about the key

#### **Example: Word Count**

```
public class WordCount {
    private static final Pattern SPACE = Pattern.compile(" ");
    public static void main(String[] args){
```

```
SparkConf conf = [...]
JavaSparkContext sc = new JavaSparkContext(conf);
```

```
JavaRDD<String> input = [...]
```
# Example: Word Count

// We create a RDD of words by splitting a line of text JavaRDD<String> words = input.flatMap(line -> Arrays.asList(SPACE.split(line)).iterator());

```
// We create the pair word, 1 to count elements using
// the number summarization pattern
JavaPairRDD<String, Integer> pairs = 
         words.mapToPair(word -> new Tuple2\ll(word, 1));
```
// We reduce the elements by key (i.e., word) and count JavaPairRDD<String, Integer> counts = pairs.reduceByKey((x, y) -> x+y);

```
counts.saveAsTextFile(outputPath);
sc.stop();
```
This is only an excerpt

}

}

# **Transformations**

#### **Pseudoset operations**

RDDs support many of the operations of mathematical sets, such as union and intersection, even when the RDDs themselves are not properly sets

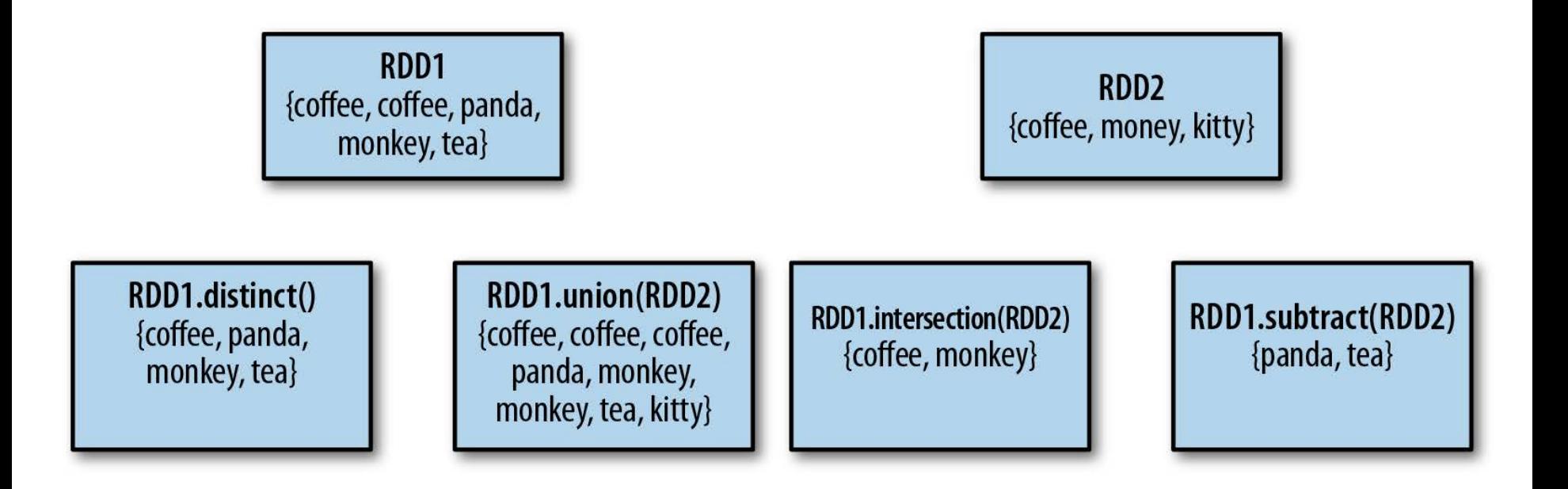

# **Transformations**

#### **Sample()**

extracts a subset of the RDD, using two parameter: sampling with replacement, and sampling probability.

#### A recall from statistics: Sampling with Replacement

- Suppose we have a bowl of 100 unique numbers from 0 to 99.
- We want to select a random sample of numbers from the bowl. After we pick a number from the bowl, we can put the number aside or we can put it back into the bowl.
	- If we put the number back in the bowl, it may be selected more than once;
	- if we put it aside, it can selected only one time.
- When a population element can be selected more than one time, we are **sampling with replacement**.
- When a population element can be selected only one time, we are **sampling without replacement**.

# Example: DistinctAndSample

```
public class DistinctAndSample {
    [...]
    public static void main(String[] args){
        [...]
        JavaRDD<Integer> input = [...]
        JavaRDD<Integer> distinctNumbers = input.distinct(); 
List<Integer> distinct = distinctNumbers.collect();
        JavaRDD<Integer> sampleNumbers =
                               input.sample(SAMPLING_REPLACEMENT,
                                               SAMPLING_PROBABILITY);
        List<Integer> sampled = sampleNumbers.collect();
        [...]
    }
}
```
# RDD transformations: join

- join Performs an equi-join on the key of two RDDs
- Join candidates are independently processed

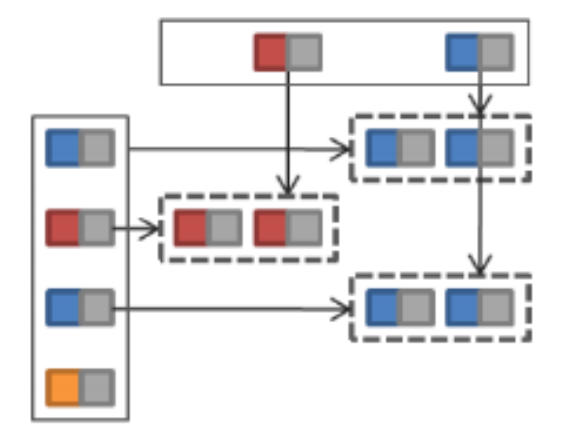

```
val visits = sc.parallelice(Seq(("index.html", "1.2.3.4"),("about.html", "3.4.5.6"),("index.html", "1.3.3.1"))val pageNames = sc.parallelize(Seq(("index.html", "Home"),
                                    ("about.html", "About"))visits.join(pageNames)
 // ("index.html", ("1.2.3.4", "Home"))// ("index.html", ("1.3.3.1", "Home"))\frac{1}{2} ("about.html", ("3.4.5.6", "About"))
```
## Example: SimpleJoin

```
public class SimpleJoin{
    [...]
    JavaRDD<String> transactionInputFile =
                                        sc.textFile(fileTransactions);
    JavaPairRDD<String, Integer> transactionPairs =
                             transactionInputFile.mapToPair( [...] );
    JavaRDD<String> customerInputFile = sc.textFile(fileUsers); 
JavaPairRDD<String, String> customerPairs = 
                               customerInputFile.mapToPair( [...] ); 
    List<Tuple2<String, Tuple2<Integer, String>>> result =
                   transactionPairs.join(customerPairs).collect();
    [...]
}
```
This is only an excerpt

### Example: Tweet Mining

Given a set of tweets, we are interested in solving two queries.

### Example of tweet:

{"id":"572692378957430785", "user":"Srkian\_nishu :)", "text":"@always\_nidhi @YouTube no i dnt understand bt i loved of this mve is rocking", "place":"Orissa", "country":"India"}

### Query1: count the number of mentions Query2: find the top 10 mentioned people

## Example: Tweet Mining (1/3)

```
public class TweetMining {
    private static String pathToFile = "tweets.json";
    private static Pattern SPACE = Pattern.compile(" ");
    public static void main(String[] args){
         SparkConf conf = new SparkConf().setMaster("local")
                                       .setAppName("Tweet mining"); 
        JavaSparkContext sc = new JavaSparkContext(conf); 
        JavaRDD<String> rawTweets = sc.textFile(pathToFile);
         JavaRDD<Tweet> tweets = 
             rawTweets.map(line -> TweetParser.parseJson(line));
         JavaRDD<String> words = 
                  tweets.flatMap(tweet ->
                      Arrays.asList(SPACE.split(tweet.getText()))
                                    .iterator());
```
# Example: Tweet Mining (2/3)

JavaRDD<String> mentions = words.filter(word -> word.startsWith(" $@$ ") && word.length() > 2);

System.out.println("Query 1 - Count Mentions:" + mentions.distinct().count());

JavaPairRDD<String, Integer> counts = mentions.mapToPair(mention ->

```
 new Tuple2<>(mention, 1))
```
 $reduceBvKev((x, y) -> x + y);$ 

List<Tuple2<Integer, String>> mostMentioned = counts.mapToPair(pair ->

new Tuple2 $\leq$ (pair.\_2(), pair.\_1()))

.sortByKey(false)

.take(10);

# Example: Tweet Mining (3/3)

```
System.out.println("Query 2 - Top 10 mentioned users");
    for (Tuple2<Integer, String> mm : mostMentioned){
             System.out.println(mm._2() +": " + mm._1();
    }
    sc.stop();
}
```
}

## Example: Inverted Index (1/2)

We want to create an index that connects a hashtag with all users that tweeted that hashtag.

Hint: recall that in MapReduce we can obtain "for free" all elements related to the same key.

```
public class TweetMining {
    [...]
    JavaRDD<String> rawTweets = sc.textFile(pathToFile); 
JavaRDD<Tweet> tweets = 
          rawTweets.map(line -> TweetParser.parseJson(line));
    // For each tweet t, we extract all the hashtags
    // and create a pair (hashtag,user)
    JavaPairRDD<String, String> pairs =
        tweets.flatMapToPair(new HashtagToTweetExtractor());
```
# Example: Inverted Index (2/2)

```
// We use the groupBy to group users by hashtag JavaPairRDD<String,
Iterable<String>> tweetsByHashtag =
                                                     pairs.groupByKey(); 
    // Then return a map using the collectAsMap
    Map<String, Iterable<String>> map =
                                      tweetsByHashtag.collectAsMap(); 
    for(String hashtag : map.keySet()){
         System.out.println(hashtag + " -> " + map.get(hashtag));
    }
    sc.stop();
    [...]
}
```
# Example: LogAnalyzer (1/5)

We now analyze the access log of an Apache WebServer

public class LogAnalyzer { JavaRDD<String> logLines = sc.textFile(pathToFile); /\* Convert the text log lines to ApacheAccessLog objects (cached, multiple transformations applied on those data) \*/ JavaRDD<ApacheAccessLog> accessLogs = logLines.map(line -> ApacheAccessLog.parseFromLogLine(line)) .cache();

// Calculate statistics based on the content size contentSizeStats(accessLogs);

// Compute Response Code to Count (take only the first 20) responseCodeCount(accessLogs);

// Any IP that has accessed the server more than 100 times frequentClient(accessLogs, 100);

// Top-K RequestedResources

topKRequestedResources(accessLogs, 10);

}

# Example: LogAnalyzer (2/5)

```
private static void contentSizeStats(
                             JavaRDD<ApacheAccessLog> accessLogs){
    JavaRDD<Long> contentSizes = 
           accessLogs.map(log -> log.getContentSize()).cache();
    Long totalContentSize = 
                      contentSizes.reduce((a, b) \rightarrow a + b);
    long numContentRequests = contentSizes.count();
    Long minContentSize =
                     contentSizes.min(Comparator.naturalOrder());
    Long maxContentSize =
                     contentSizes.max(Comparator.naturalOrder());
System.out.println("Content Size (byte): average = " 
        + totalContentSize / numContentRequests +
        ", minimum = " + +minContentSize +
        ", maximum = " + maxContentSize);
}
```
# Example: LogAnalyzer (3/5)

```
private static void responseCodeCount(
                            JavaRDD<ApacheAccessLog> accessLogs){
   JavaPairRDD<Integer, Long> responseCodePairs =
        accessLogs.mapToPair(log -> 
                new Tuple2<>(log.getResponseCode(), 1L));
   JavaPairRDD<Integer, Long> responseCodeCounts =
        responseCodePairs.reduceByKey((a, b) -> a + b);
    List<Tuple2<Integer, Long>> responseCodeToCount =
        responseCodeCounts.take(20);
    System.out.println(
        String.format(
                "Response code counts: %s", responseCodeToCount
        )
    );
```
}

# Example: LogAnalyzer (4/5)

```
private static void frequentClient(
                   JavaRDD<ApacheAccessLog> accessLogs, int times){ 
    List<String> ipAddresses =
         accessLogs.mapToPair(
                   log -> new Tuple2<>(log.getIpAddress(), 1L))
         reduceByKey((a, b) \rightarrow a + b).filter(tuple \rightarrow tuple. 2() > times)
         .map(tuple \rightarrow tuple. 1())
         .collect(); 
    System.out.println(
         String.format(
           "IPAddresses > " + times + " times: %s", ipAddresses)
    );
}
```
# Example: LogAnalyzer (5/5)

```
private static void topKRequestedPDFs(
                                 JavaRDD<ApacheAccessLog> accessLogs, 
                                 int k){
    List<Tuple2<String, Long>> topEndpoints = accessLogs
    .map(log - > log.getEndpoint())
    .filter(endpoint -> endpoint.toLowerCase().endsWith("pdf"))
    .mapToPair(endPoint -> new Tuple2<>(endPoint, 1L))
    reduceBvKev((a, b) -> a + b)// sort data and take the top k endpoints 
.top(k, new ValueComparator( [...] )
        );
    [...]
}
```
This is only an excerpt

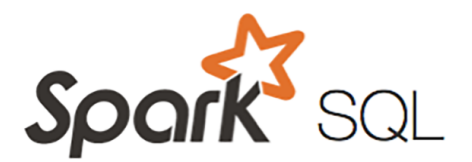

# Spark SQL

Matteo Nardelli - SABD 2023/24

### Spark as unified engine

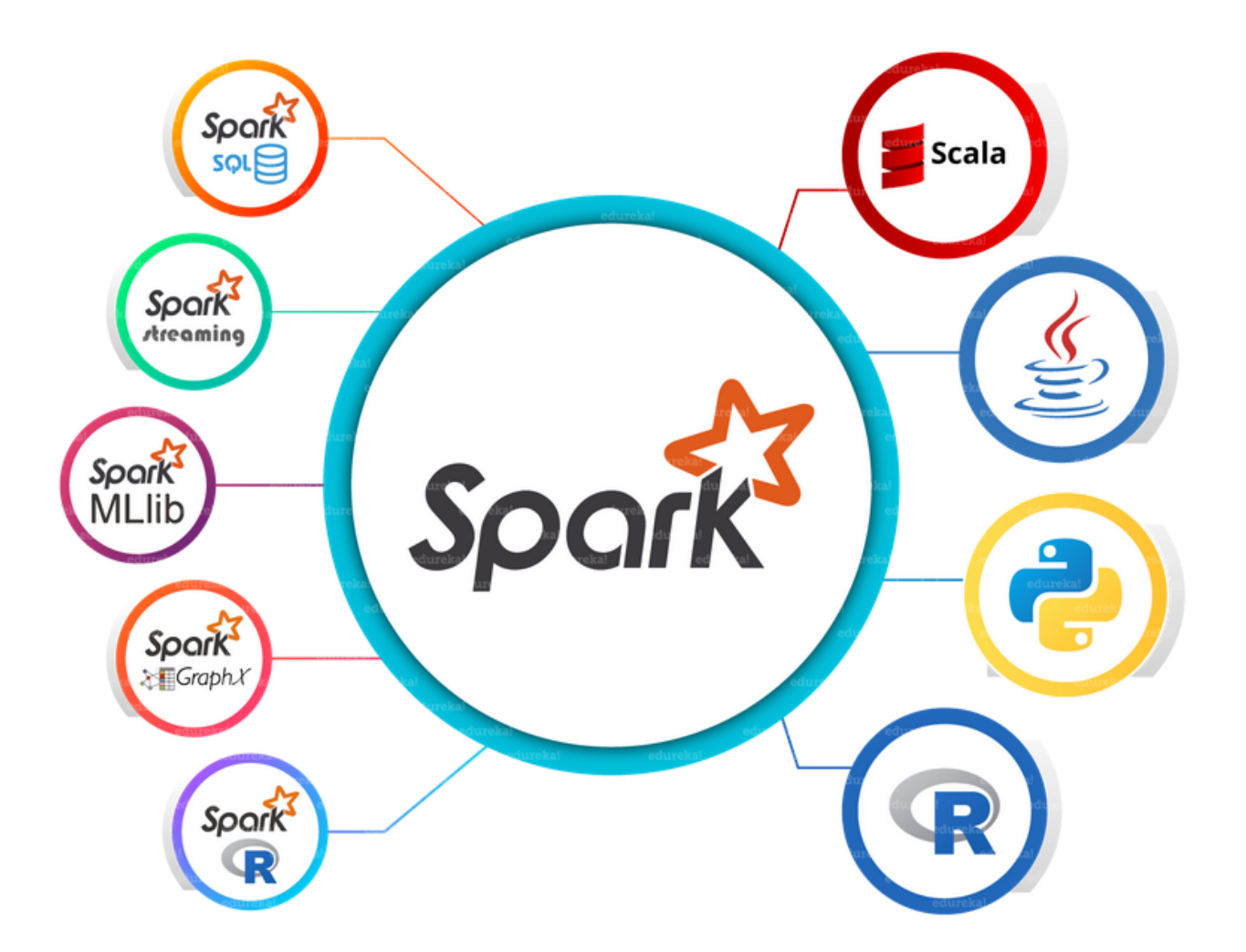

• The dataset d14 filtered.csv contains recordings made at intervals of 20 seconds by sensors placed inside houses. Each line of the file has the format:

id, timestamp, value, property, plug\_id, household\_id, house\_id

• Query1: locate houses with instant power consumption greater than or equal to 350 watts.

# Q1: house filtering by instant power

public class Query1Preprocessing {

public static JavaRDD<Tuple3<..>> preprocessDataset(JavaSparkContext sc) {

```
        JavaRDD<String> energyFile = sc.textFile(pathToFile);
        JavaRDD<Outlet> outlets =
        energyFile.map(line -> OutletParser.parseCSV(line))           
        .filter(x -> x != null 88x.getProperty() equals("1"));
```

```
        JavaRDD<Tuple3<String, String, Double>> result =
            outlets.map(x -> new Tuple3<String, String, Double>
                       (x.getHouse_id(), x.getTimestamp(), Double.parseDouble(x.getValue()))
                                         );
```
return result;

}

}

Matteo Nardelli - SABD 2018/19

### Q1: house filtering by instant power

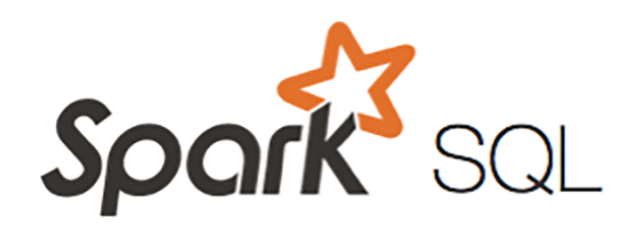

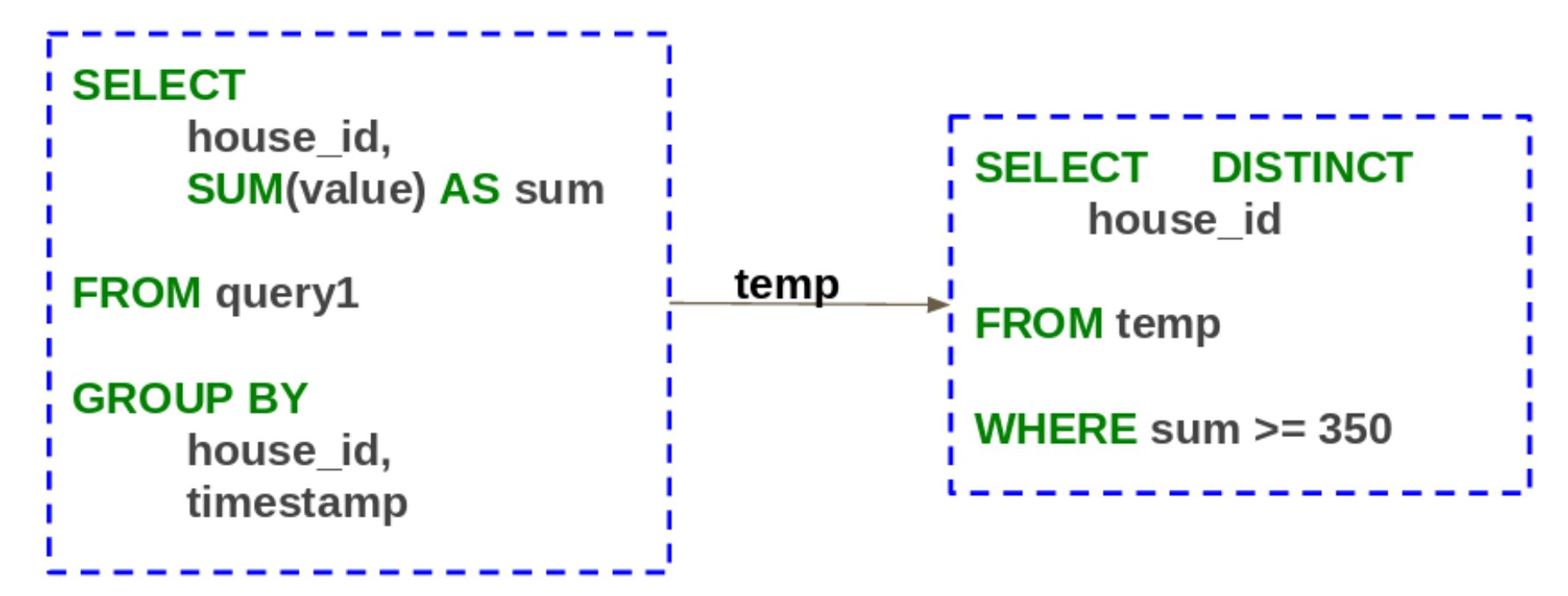